## Visual Basic 6 Multiple Choice Questions And Answers >>>CLICK HERE<<<

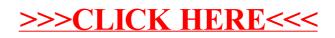